04.2008 Piszczac, 2008-02-20

## OGŁOSZENIE O ZAMÓWIENIU

dot.: postępowania o udzielenie zamówienia publicznego. Numer sprawy: 04.2008. Nazwa zadania: Nazwa zadania

Działając na podstawie art. 40 ust. 1 Prawa zamówień publicznych (t. j. Dz. U. z 2006 r. Nr 163, poz. 1164 z p. zm.) Gmina Piszczac zawiadamia o wszczęciu postępowania o udzielenie zamówienia publicznego.

#### I. Nazwa (firma) i adres zamawiającego:

Gmina Piszczac ul. Włodawska 8 21-530 Piszczac www.piszczac.netbit.pl asakowicz@woi.lublin.pl Godziny urzedowania 7.30 - 15.30

#### II. Określenie trybu zamówienia:

Postępowanie prowadzone jest w trybie przetargu nieograniczonego o wartości szacunkowej poniżej progów ustalonych na podstawie art. 11 ust. 8 Prawa zamówień publicznych

#### III. Adres strony internetowej, na której zamieszczona będzie specyfikacja istotnych warunków zamówienia:

Specyfikacja istotnych warunków zamówienia zamieszczona zostanie na stronie internetowej: www.piszczac.netbip.pl

Na wniosek Wykonawcy Specyfikację istotnych warunków zamówienia można uzyskać: w Urzędzie Gminy Piszczac w godzinach pracy urzędu.

#### IV. Określenie przedmiotu oraz wielkości lub zakresu zamówienia, z podaniem informacji o możliwości składania ofert cześciowych:

Wynajem równiarki do profilowania dróg gminnych w roku 2008 w ilości 150 godzin

Wspólny Słownik Zamówień: kod CPV 452331142-6 - roboty w zakresie naprawy dróg

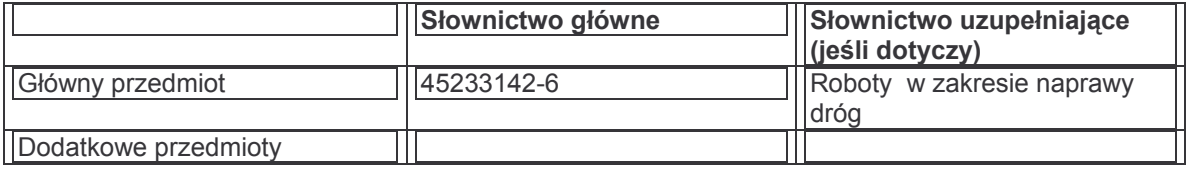

# V. Informacja o możliwości złożenia oferty wariantowej:

Zamawiający nie dopuszcza składania ofert wariantowych

# VI. Termin wykonania zamówienia:

**Rok 2008** 

## VII. Opis warunków udziału w postepowaniu oraz opis sposobu dokonywania oceny spełniania tych warunków:

Wykonawca spełnia wymogi określone w art 22 pzp- spełnienie złozy stosowne oświadczenie Posiada lub posiada w dyspozycji równiarke - spełnienie przedstawi wykaz sprzetu

#### VIII. Informacja na temat wadium:

zamawiający nie wymaga wniesienia wadium IX. Kryteria oceny ofert i ich znaczenie:

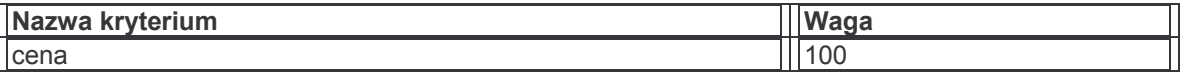

# X. Miejsce i termin składania ofert:

Oferty należy składać do dnia: 2008-03-06 do godz. 10,00 w siedzibie zamawiającego Urzad Gminy UI. Włodawska 8 21-530 Piszczac Pokói nr 9

#### XI. Miejsce i termin otwarcia ofert:

Oferty zostana otwarte dnia: 2008-03-06, o godz. 10,00 w siedzibie zamawiającego Urzad Gminy Piszczac ul. Włodawska 8 21-530 Piszczac Pokói nr 8

#### XII. Termin związania ofertą

Wykonawca pozostaje związany ofertą przez okres 30 dni, tj. do dnia 2008-03-22

XIII. Informacje o zamiarze zawarcia umowy ramowej Nie przewiduje się zawarcia umowy ramowej

#### XIV. Informacie o zamiarze ustanowienia dynamicznego systemu zakupów wraz z adresem strony internetowej, na której będą zamieszczane dodatkowe informacje dotyczące dynamicznego systemu zakupów

Nie przewiduje się zastosowania dynamicznego systemu zakupów adres strony internetowej

#### XV. Informacje o przewidywanym wyborze najkorzystniejszej oferty z zastosowaniem aukcji elektronicznej wraz z adresem strony internetowej, na której będzie prowadzona aukcja elektroniczna

Nie przewiduje się zastosowania aukcji elektronicznej adres strony internetowej

## XVI. Termin zamieszczenia ogłoszenia o zamówieniu w BZP:

Ogłoszenie o zamówieniu zostało zamieszczone w Biuletynie Zamówień Publicznych Nr 34706-2008 poz. - dnia 20.02.2008r

Kierownik Zamawiającego